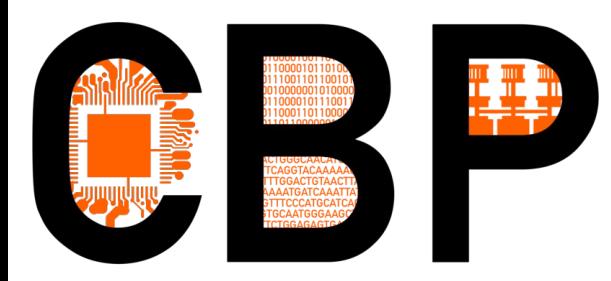

# **Conférence Aramis 2023**

## **Consommer moins ou consommer mieux ?**

# **Quelles approches simples adopter ?**

Emmanuel Quémener

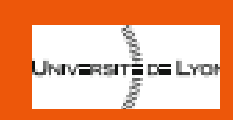

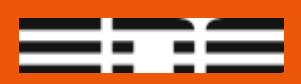

## Des nouveaux usages… … aux nouveaux contextes !

- L'IT a une part croissante (de consommation) :
	- Parce qu'on s'en sert de plus en plus (pas une discipline épargnée)
	- Parce que les outils sont plus gourmands (Machine Learning en tête)
- Mais un contexte de rentrée 2022 unique :
	- Emergence (tardive ?) d'une « conscience écologique »
	- Augmentation drastique du coût de l'énergie (électricité en tête x10)
	- Risques de coupure électrique cet hiver
- Questionnement tous azimuts de direction & laboratoires
- Comment aborder le problème?

UNIVERSITÉ DE LYON

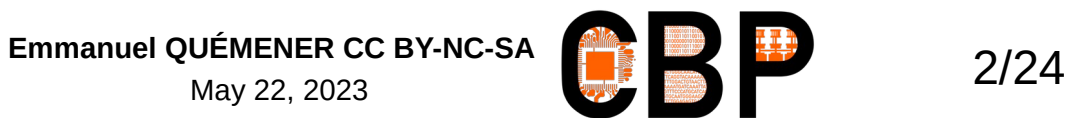

# Une approche ... « intelligente » ? « Moyens » de ses « ambitions »

## **Qu'est-ce que « l'intelligence » ?**

- Pour un « latin » : un « état »
	- Intelligence : capacité d'abstraction dans la résolution de problèmes
- Pour un « anglo-saxon » : 3A pour un « objectif »
	- **Appréhension** : capacité à récupérer les informations
	- **Analyse** : capacité à analyser les informations collectées
	- **Action** : capacité à mettre en œuvre des processus
- Dans mon cas : à défaut de la « latine », prenons l'autre.

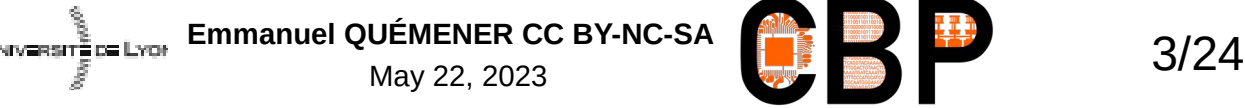

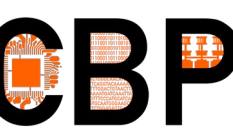

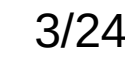

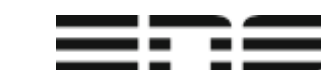

# Inéquation impossible ? Moins consommer & mieux servir...

- Nécessité de placer des « nombres » sur des « faits »
- Indicateurs de « consommation » :
	- Croissance (infinie dans un environnement fini :-/)
	- **ADP** : potentiel d'épuisement des ressources abiotiques :
		- Abiotic Depletion Potential (unité kgSbeq)
	- **PRG** : Potentiel de Réchauffement Global ou « empreinte carbone »
		- GWP : Global Warming Potiential (unité kgCO2eq)
	- **PE** : Consommation de ressources énergétiques
		- Primary Energy (unité MJ)

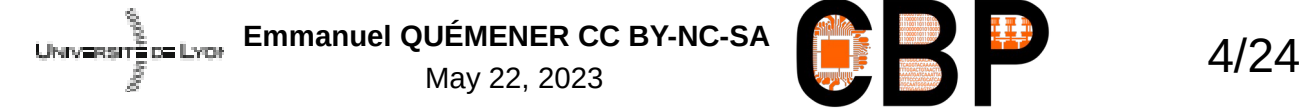

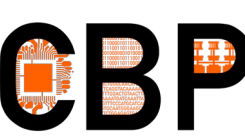

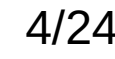

# Quelle empreinte carbone ? Finalement, une vieille idée...

- Analyse « comptable », « **3 coûts** » pour tout « service »
	- **Coût d'entrée** : appropriation, développement, intégration, ...
	- **Coût d'exploitation** : MCO, évolutions réglementaires, sanitaires, …
	- **Coût de sortie** : remplacement, abandon, délégation, …
- Pour du matériel (et son usage) : même combat !
	- **Avant** : sa fabrication (et son transport)
	- **Pendant** : son exploitation (et sa maintenance)
	- **Après** : son recyclage (et son transport, stockage)
- Le matériel est (partiellement) contrôlable par l'OS...

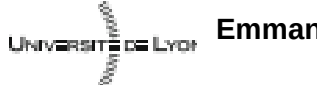

Emmanuel QUÉMENER CC BY-NC-SA<br>
5/24

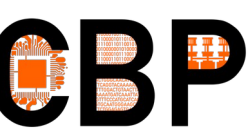

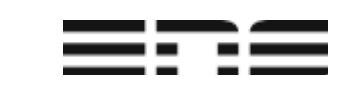

# Quelle empreinte carbone ? Avant, pendant, après...

- **Avant** : sa fabrication (et son transport)
- **Pendant** : son exploitation (et sa maintenance)
- **Après** : son recyclage (et son transport, stockage)
- Contexte particulier en France : électricité décarbonée...
- Des « informations » contradictoires (avec l'expérience) :
	- Venant des constructeurs : configurateur Dell
	- Venant de la « communauté ESR » : guides EcoInfo, …
- En fait, au CBPsmn, impression du « contre-exemple »

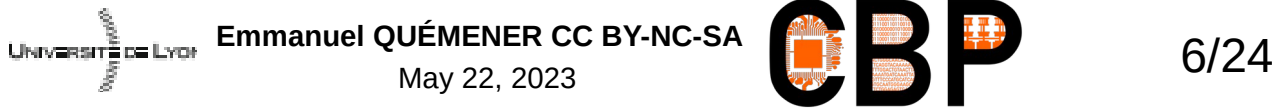

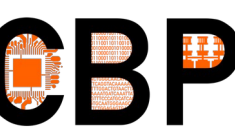

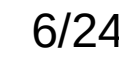

# Quelle empreinte carbone ? Interrogations sur la « littérature »

- Petite expérience : établir un devis sur Matinfo5
	- Empreintes carbone identiques quel que soit : le modèle CPU, la RAM
- Littérature plus « consistante, cohérente, pertinente » :
	- <https://boavizta.org/blog/empreinte-de-la-fabrication-d-un-serveur>
	- Approche 2 : « facteurs d'émission arbitraires par composant »
		- servergwp(kgCO2eq) = 900(kgCO2eq) + cpuunits(unit) x 100(kgCO2eq/unit) + ramsize(GB) x 150/128(kgCO2eq/GB) + ssdunits(unit) x 100(kgCO2eq) + hddunits(unit) x 50(kgCO2eq) + gpuunits(unit) x 150(kgCO2eq/unit)
	- Approche 3 : « vers une formule de calcul d'impact multicritère » basé sur les semiconducteurs
		- server =  $cpu + ram + ssd + hdd + motherboard + psu + enclosure + assembly$
		- cpu = cpuunits x ( ( cpucoreunits x cpudiesize + 0,491 ) x cpu die + cpu base )
		- ram = ramunits x ( ( ramsize / ramdensity ) x ram\_die + ram\_base )
		- ssd = ssdunits x ( ( ssdsize / ssddensity ) x ssd\_die + ssd\_base )
		- $\bullet$  hdd = hddunits x hdd unit
		- $\bullet$  psu = psuunits x psuunitweight x psu\_weight
		- enclosure = rack ou enclosure = blade x bladeenclosure/16

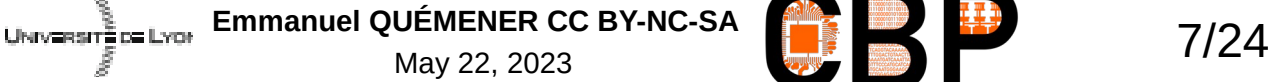

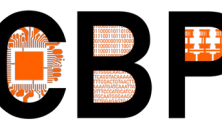

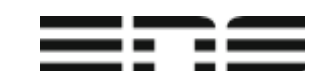

# Analyse : CBP comme « pollueur » Fabrication & Exploitation

- Fabrication : 303 machines
	- Moins de 10 % sous garantie
	- 5820 coeursCPU, 6435 coeursGPU,
	- 50 TiB RAM, 4 PB, 1100 HDD, 33 SSD
	- $-$  485 ou 252 tonnes CO<sub>2</sub> à la fabrication
- Exploitation : 300W H24 7/7
	- $-$  40 tonnes CO<sub>2</sub> par an soit 4 françaises « moyennes »
	- Mais 200 utilisatrices différentes chaque mois !
- Ratio : 1 pour 12 à 1 pour 6... Classique en IT!

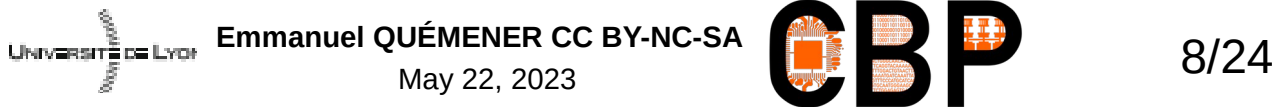

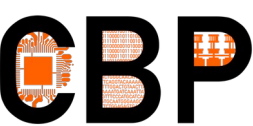

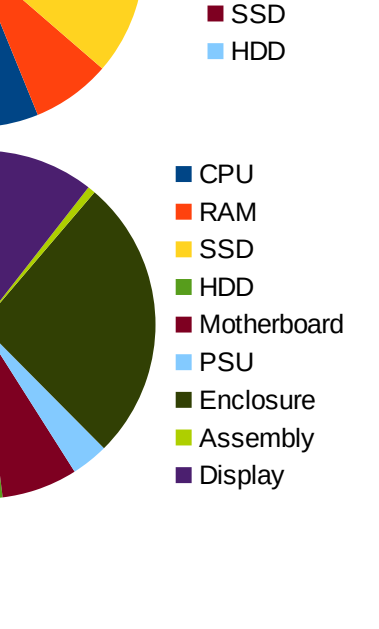

Serveurs CoresCPU RAM ■ CoresGPU

# Action : pour consommer « moins », achetons moins (de neuf)...

- Tout dépend de sa destination :
	- « data storage » : serveur de fichiers
	- « data crunch » : station de travail ou nœud, CPU, GPU, RAM
	- « data send » : équipement réseau (increvable)
	- « data view » : laptop
- A moindre coût :
	- Étendre la capacité : distribution de + de 7TiB de RAM DDR3
	- Consolider avec quelques composants « neufs » :
		- Serveurs « projets » et « scratch » : RAM de 192 à 384GB, HDD de 4 à 16TB
		- Laptops ou iMac de 2 à 16GB de RAM, changement HDD par SSD

UNIVERSITÉ DE LYGI<sup>E</sup> Emmanuel QUÉMENER CC BY-NC-SA **1999 LE 2023** May 22, 2023

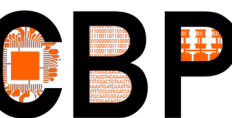

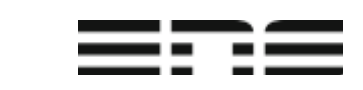

# Action #1 « Avant & Après » : privilégier les « cycles courts »

« Les déchets des uns sont les ressources des autres. »

- Constats (implacables) :
	- Pas de fabrication « locale »
	- Ressources inexploitées à proximité
- Quelles actions « Avant » :
	- récupération, requalification,
	- démontage, détournement,
	- achat d'occasion chez broker
- Quelles actions « Après » :
	- Cession des machines inexploitées

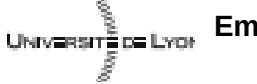

**Emmanuel QUÉMENER CC BY-NC-SA 10/24** May 22, 2023

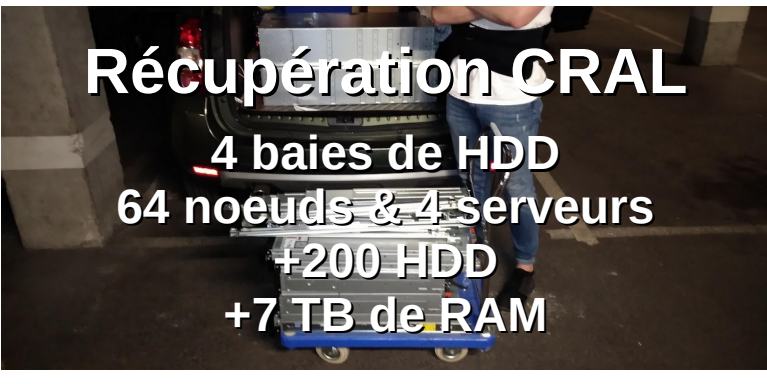

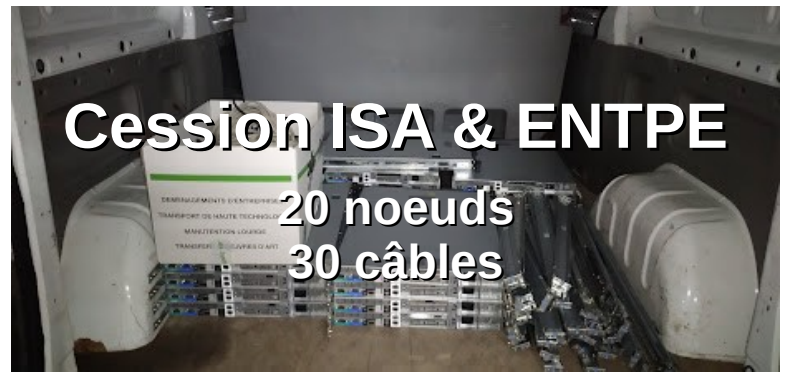

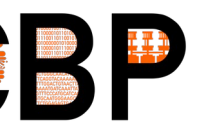

# Action #2 : recyclage/requalifier Re-\* des vieilles machines

- Requalifier des machines pour :
	- Une salle de formation
	- Des clusters de formation

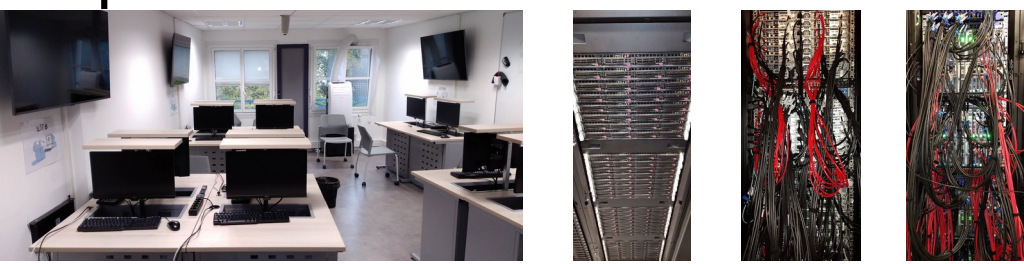

- Exploiter des machines comme « hôte GPU »
	- Anciennes stations de travail : MacPro, câbles & contrôleurs...
	- Anciens nœuds de cluster : Supermicro, câbles & « rehausseurs »...

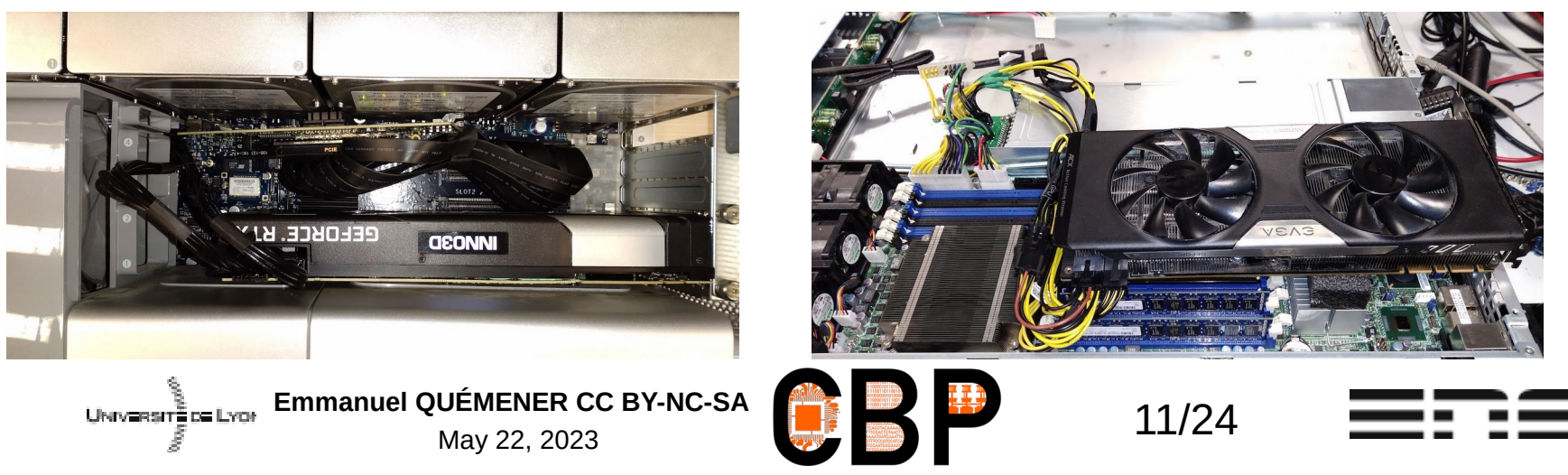

## Actions #3 : détourner approche progressive, mode KISS Truisme : chauffer en récupérant le « déchet chaleur »

- Pas nouveau (ancien chauffage de véhicules « thermiques »)
- Contexte favorable : interdiction des chauffages d'appoint...

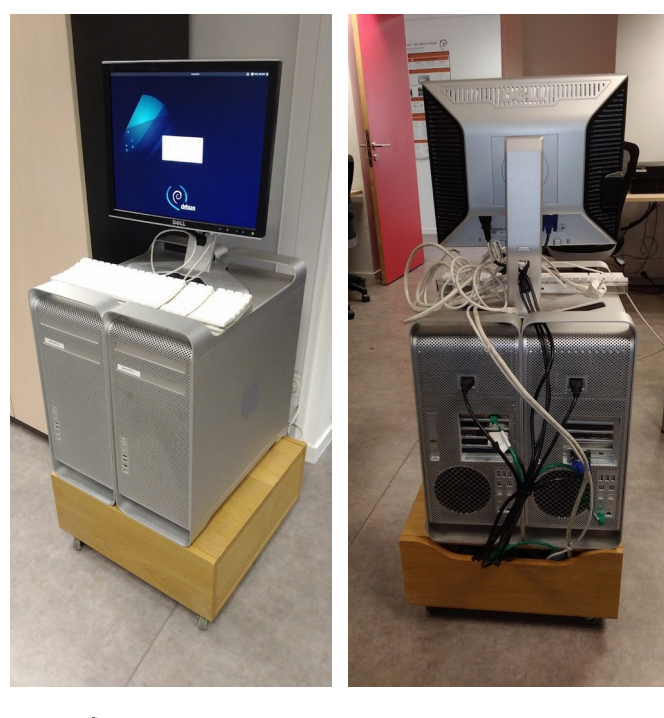

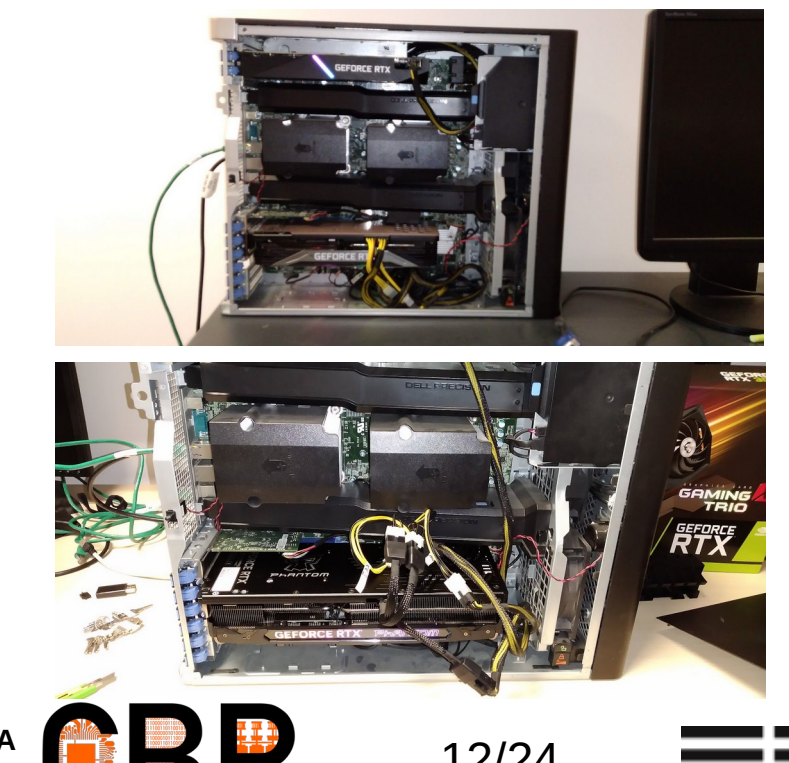

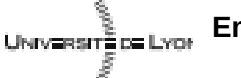

**Emmanuel QUÉMENER CC BY-NC-SA 12/24** May 22, 2023

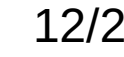

# Action #4 : cycles arrêt/redémarrage sur 3 salles & 50 machines...

- Objectif : éteindre les machines des salles « hors cours »
- Opérations : allumage à 7h30, extinction à 19h30
- Craintes : vieillissement prématuré des HDD
	- Critères : cycle marche/arrêt, variation température, température max
- Adaptations :
	- Dans le BIOS, activation WoL & désactivation autres modes...
- Retour d'une année académique : indisponibilité rare...
	- Vieillissement du matériel à évaluer

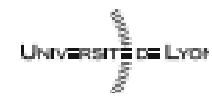

Emmanuel QUÉMENER CC BY-NC-SA<br>
13/24

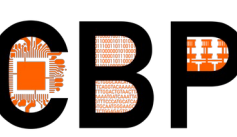

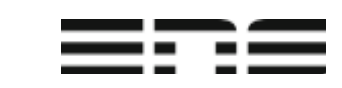

# Appréhension : récupérer les infos… En fait, pas si simple !

- Récupérer « localement » : échelle du composant
	- Via l'OS directement : sensor
	- Via l'IPMI et l'OS : « ipmitool » ou mieux « ipmi-sensors »
	- Via un wattmètre (et une webcam)
	- Via une pince ampèremétrique
- Récupérer « globalement » : échelle du Data Center
	- Un site web authentifié (en Java)
		- « page Web  $\infty$  = « framebuffer  $\infty$

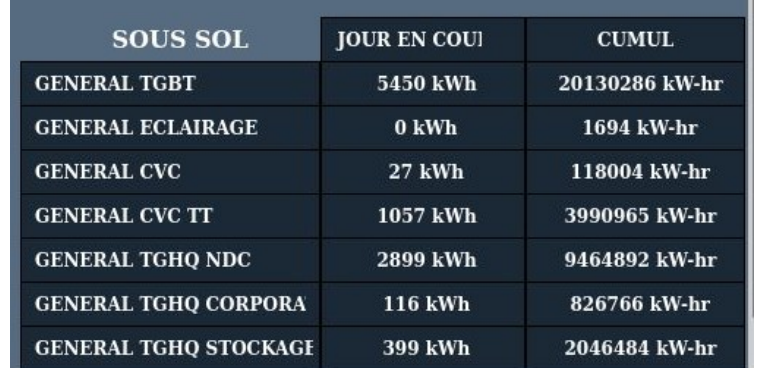

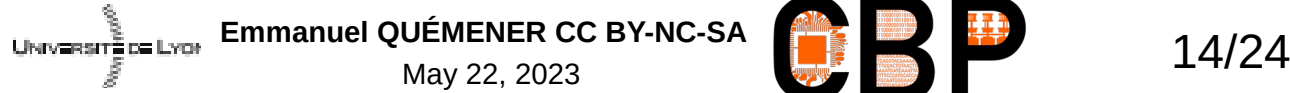

# Mesurer la consommation : échelle « locale », approches...

 $A = \Box X$ 

#### OS : « sensors »

numa@casimir: ~ File Edit View Search Terminal Help Core  $60:$ +35.0°C (high = +91.0°C, crit = +101.0°C) Core  $61:$ +37.0°C (high = +91.0°C, crit = +101.0°C) power meter-acpi-0 Adapter: ACPI interface power1:  $180.00 W$  (interval = 1.00 s)

root@platinum4oil1:~#

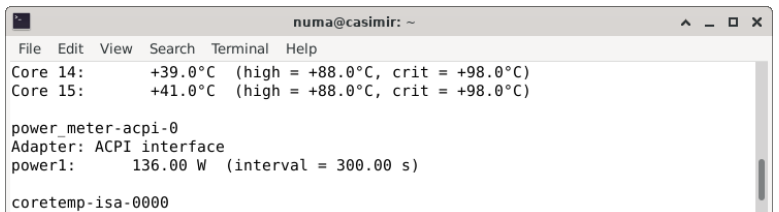

#### **Wattmètre**

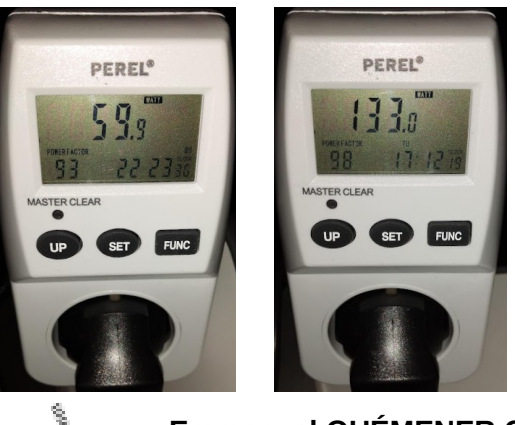

#### UNIVERSITÈ DE LYON

**Emmanuel QUÉMENER CC BY-NC-SA 15/24** 15/24

### OS : « ipmitool sensor »

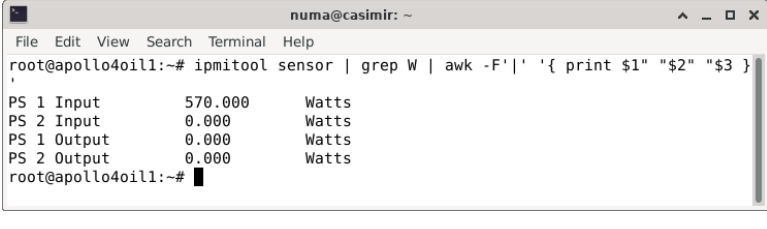

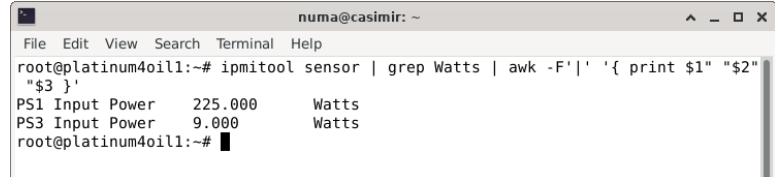

#### Pince ampèremétrique

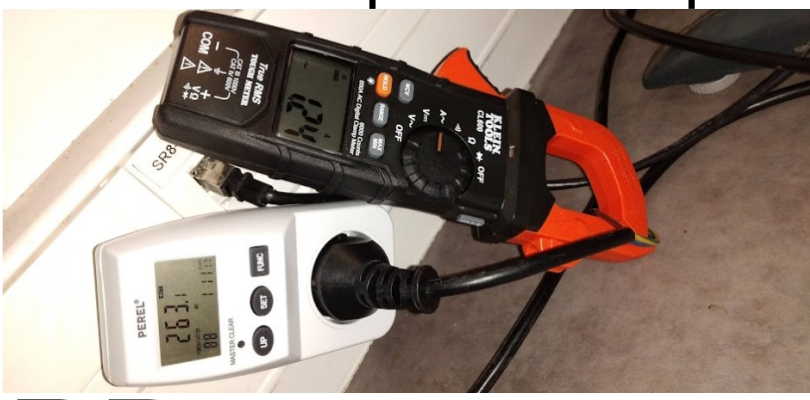

## Mesurer la consommation approche locale (et interrogation...) **Aucune généricité :** une avalanche de cas particuliers

- Via « sensors » de l'OS, [Cloud@CBP](mailto:Cloud@CBP) : 41/148
- Via « ipmitool » de l'OS, [Cloud@CBP](mailto:Cloud@CBP) : 56/148

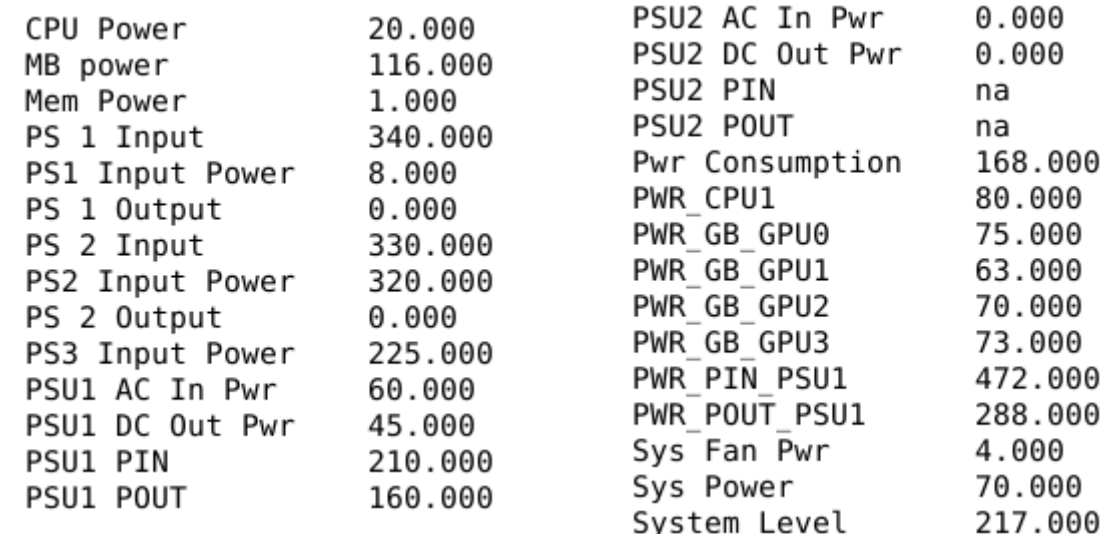

- Et quelle « pertinence » offrir à ces mesures ?
	- Exploitation d'une mesure « externe »...

UNIVERSITÉ DE LYON

Emmanuel QUÉMENER CC BY-NC-SA<br>
16/24

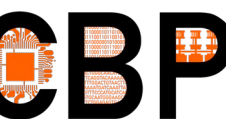

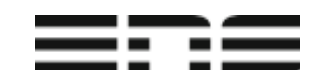

# Mesures « locales » Quel comportement à la charge ?

**Expérimentation : basse/haute fréquences, 5 cas d'usage**

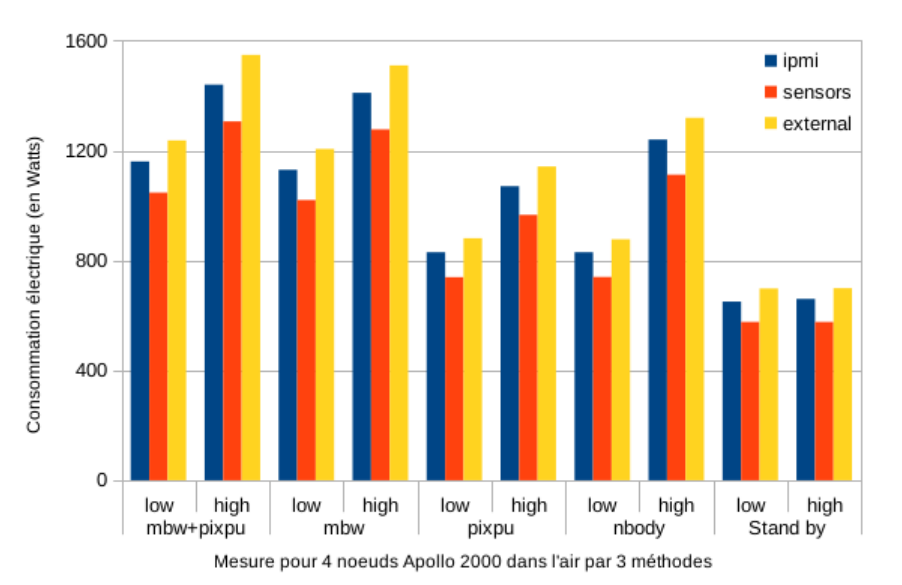

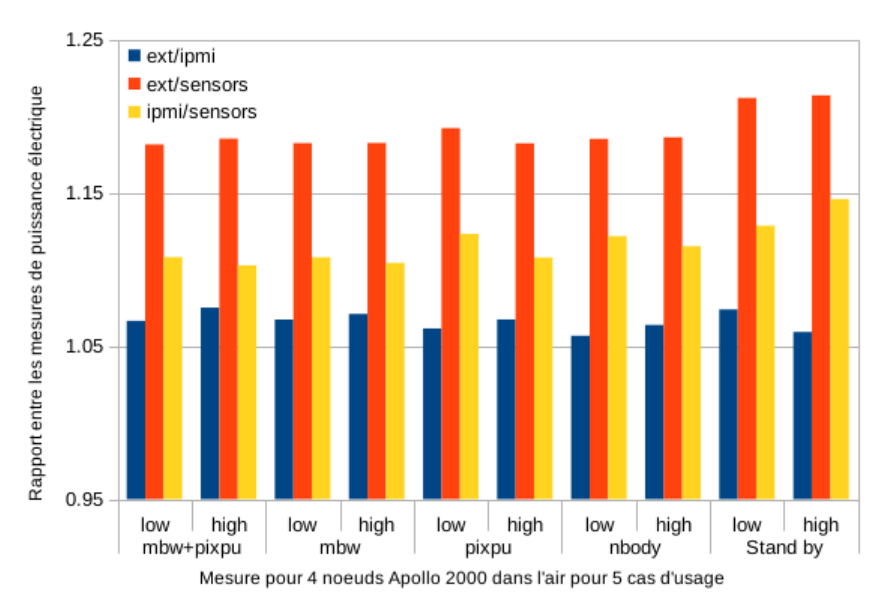

- Des mesures à appréhender avec précautions
	- La mesure OS via sensors la plus « instable »
	- Le ratio MesureWattmètre/MesureIPMI le plus « stable »
- Solution : MesureIPMI (compensée au besoin...)
- Mais le trouple Wattmètre/Webcam/Led reste une solution systématique...

**Emmanuel QUÉMENER CC BY-NC-SA 17/24** May 22, 2023 UNIVERSITÉ DE LYON

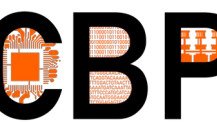

# Mesurer la consommation : échelle « globale »

Passer d'un « framebuffer » web à une BDD Sqlite

- Ouvrir (manuellement) session x2go ouvrant un navigateur
- Convertir une capture d'écran en texte injectable dans une BDD
	- La commande « scrot » pour la capture
	- La commande « convert » pour le suréchantionnage
	- La commande « tesseract » pour l'OCR
	- La commande « sqlite3 » pour l'insertion

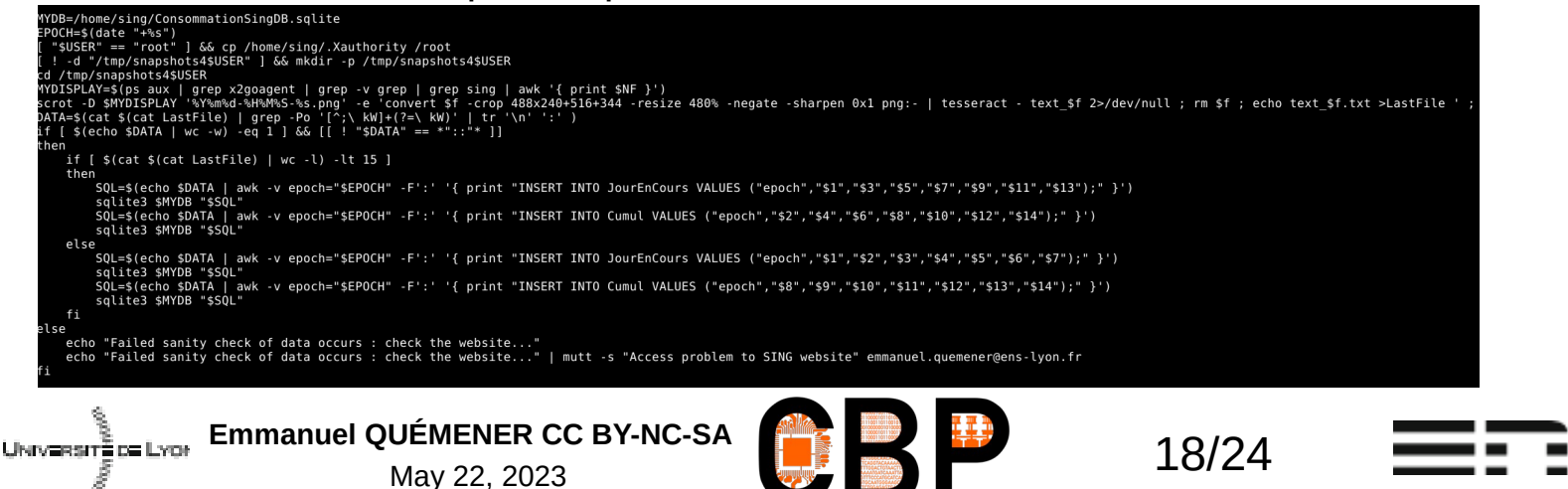

# Analyse du DataCenter la statistique (et son pentacle)

● Période du 22/12/2022 au 17/05/2023 : 5 mois…

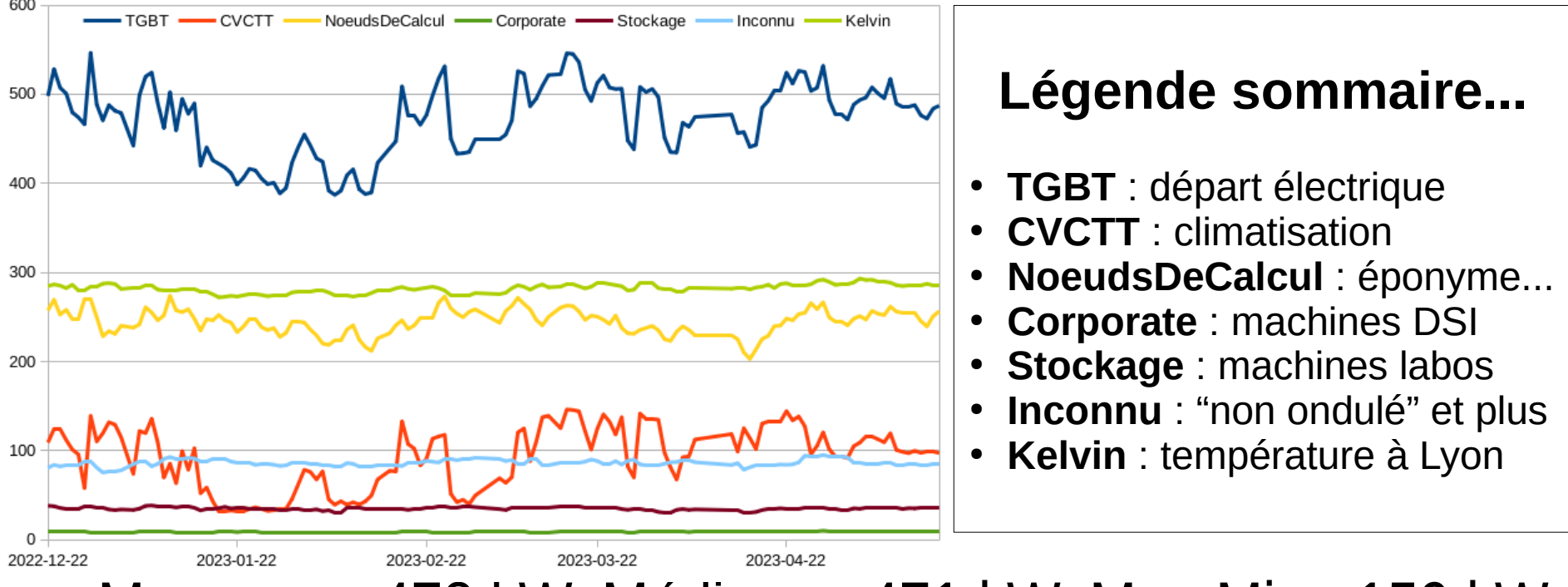

- Moyenne : 478 kW, Médiane : 471 kW, Max-Min : 159 kW
- Une forte variabilité, mais quelle est sa « nature » ?

**Emmanuel QUÉMENER CC BY-NC-SA 19/24** 19/24 UNIVERSITÉ DE LYON

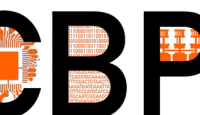

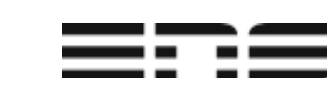

# Analyse du DataCenter quelques analyses complémentaires

- Les plus gros postes de « consommation » :
	- $-$  Nœuds de calcul : de 46 % à 60 %
	- Climatisation (part PUE>1) : entre 8 % et 30 % du total (25 %)
	- « Inconnu » : de 16 % à 22 %
	- Stockage : de 6 % à 9 %
- Des corrélations (de Pearson) intéressantes :
	- 90 % de corrélation entre TGBT et CVCTT :
	- 80 % de corrélation entre température moyenne à Lyon et CVCTT
	- 47 % de corrélation entre NDC & Inconnu, 33 % de corrélation entre Stockage & Inconnu
- Des pistes d'améliorations ?
	- Limiter le CVCTT (améliorer le PUE), mais hors champ « utilisateurs »
	- Limiter la consommation du HPC (essentiellement NœudsDeCalcul)
- Avec la « nouvelle donne » : limiter sa consommation « instantanée »...

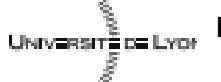

**Emmanuel QUÉMENER CC BY-NC-SA** 2023<br>May 22, 2023

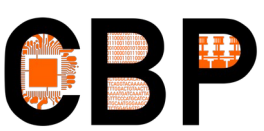

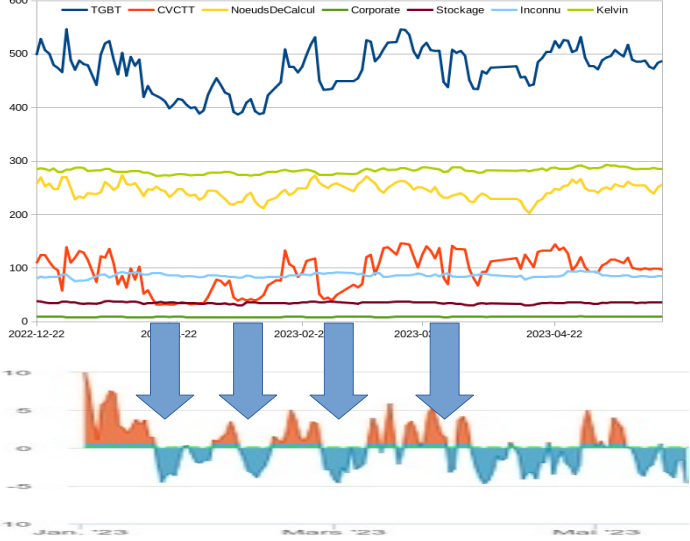

# Actions DataCenter Limiter sans gréver le HPC

- Des pistes :
	- Arrêter les machines, les redémarrer à la demande
	- Passer les machines en « suspend »
	- Passer en « on-demand » les fréquences
	- Forcer les fréquences sur les extrêmes
- Des obstacles :
	- Des redémarrages « peu prédicibles » (au moins en durée)
	- Des comportements en « suspend » plutôt chaotiques
	- Du « on-demand » efficace sur l'ALU, mais peu sur l'IO
- Forcer les fréquences : du simple & du systématique !

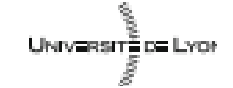

Emmanuel QUÉMENER CC BY-NC-SA<br>
21/24

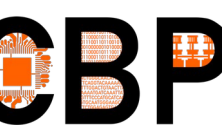

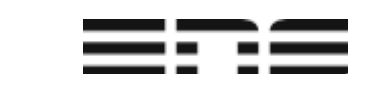

# Actions DataCenter Limiter sans gréver le HPC

- Un prérequis : laisser à l'OS le contrôle
	- Et donc paramétrer le BIOS avec la fréquence en « OS Control »
- Expériences habituelles + cas d'usage sur 64 nœuds

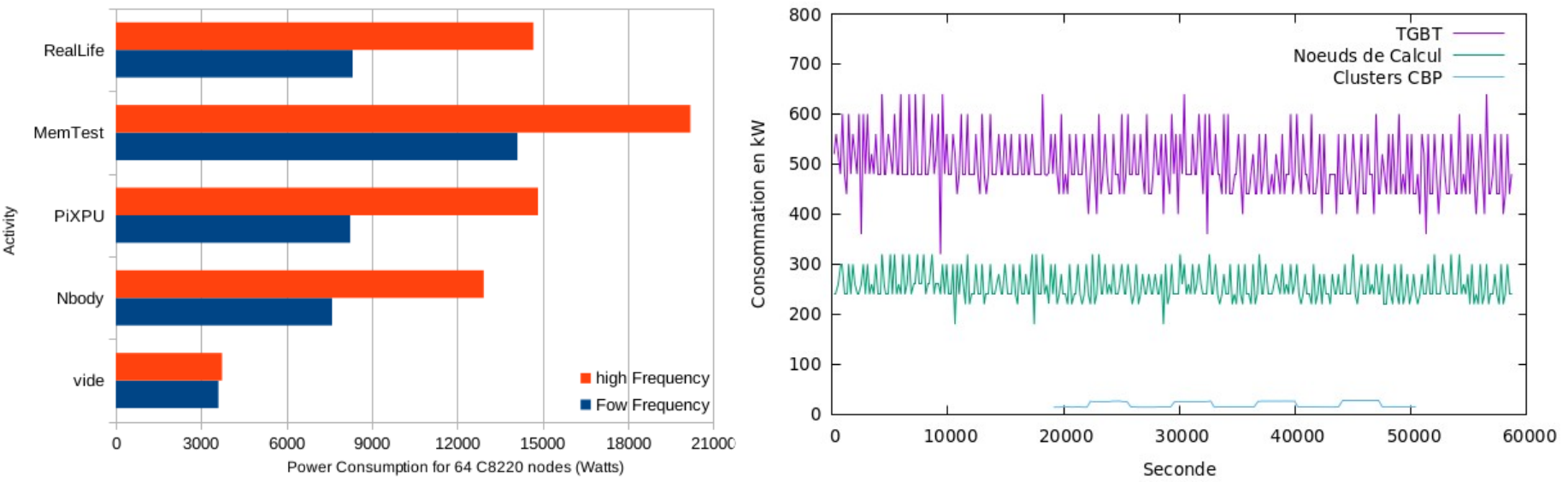

- Pas grand-chose à l'échelle des 800 nœuds du DC...
	- Généralisation en cours sur le Mésocentre PSMN **Emmanuel QUÉMENER CC BY-NC-SA** 22/24 UNIVERSITÉ DE LYON

# En conclusion Consommer moins ou mieux ?

- Déjà, la modulation de consommation est possible :
	- Par une extinction des installations « diurnes » (salles de cours)
	- Par une modulation de la fréquence pour les H24 7/7
- En France, cas particulier d'une électricité décarbonée
	- Renouveler son parc par un moins énergivore ?
		- C'est externaliser son empreinte carbone à l'extérieur
	- Attitude simple et systématique :
		- Exploiter le plus longtemps possible les composants, même les boîtiers !
		- Consolider les performances par des extensions « judicieuses »
		- Immerger les équipements pour l'air dans l'huile : projet Immersion

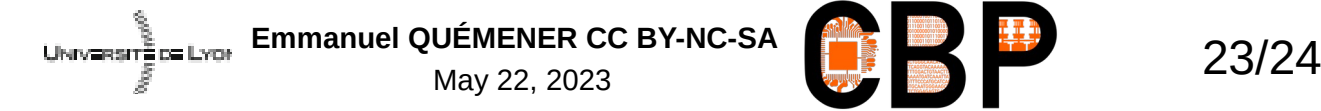

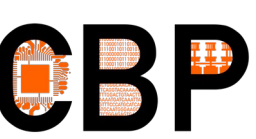

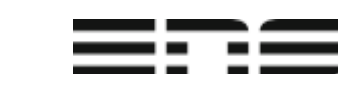

# Appel aux dons !!! Computhèque comme sanctuaire

- Qui pourrait me fournir les composants suivants :
	- Carte contrôleur IDE sur port ISA 16 bits, disquettes 5.24 pouces
- Autrement, la computhèque du CBP accueille :
	- Tout équipement informatique le plus ancien possible :
		- Les vieux 8 bits des années 1980 : Sinclair ZX, Commodore, Oric, etc...
		- Les vieux PC avec des cartes ISA : 80286, 80386, ...
		- Les vieux périphériques : SCSI, scanner, disques durs, lecteurs de bande, etc...
	- Tout équipement informatique un peu exotique :
		- Machines de technologie : Dec Alpha 21264, HPPA, Sun...
- Merci pour votre générosité : james.mylq@ens-lyon.fr

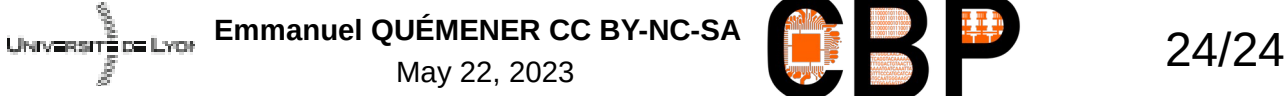

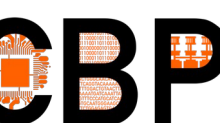

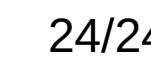

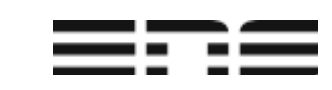